## **QSC Team Coherence Actions**

These Actions support Team Coherence 7.1 or higher. They provide an easy to use wrapper around the TC command line too. Before using these actions you need to check that the path to the TC command line tool is set in the FinalBuilder Options Dialog. FinalBuilder will attempt to find the path automatically however it is not always possible (depends on your installation).

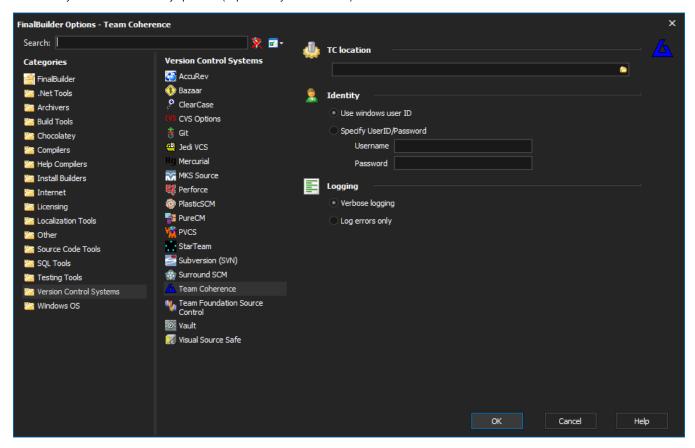

The default options can be overridden in the individual actions.